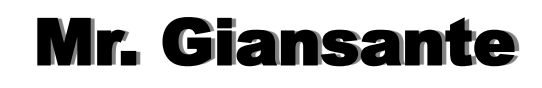

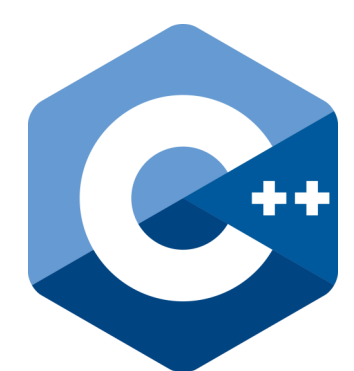

# C++ Programming Adventure Game

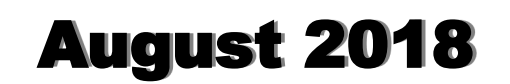

### Adventure Game

#### Difficulty Level:

Beginner **Intermediate** Advanced

#### Help References:

Button Control MenuStrip Control Random Numbers Arrays

Design a C++ text-based adventure game. The user should be able to navigate through a world with a minimum of 60 locations.

Examples of worlds include: a large mansion, a castle, the school, a city, a map of North America (50 states, 10 provinces) or even an ancient Egyptian pyramid. The world need not be rectangular.

In addition, the user should be able to pick up and drop objects. To simplify the task, the user should only be able to hold one object at a time and each room can only contain one object. There should be about 10 objects available.

#### User Interface

The user interface should clearly indicate to the player where they are, the objects available and in which direction they can move.

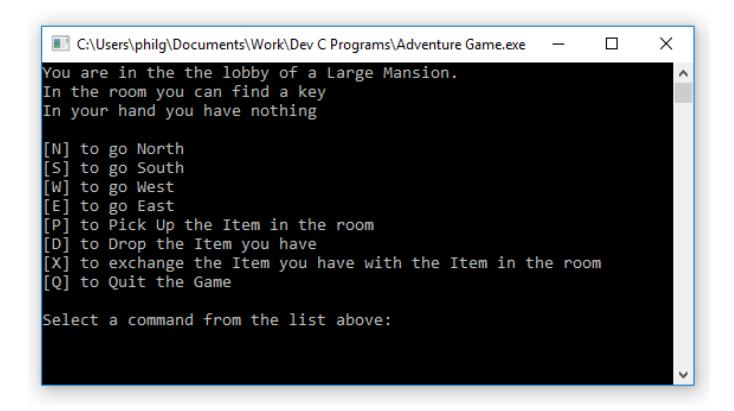

The screenshot above is simply an example showing all possible options. For example, since there is no object in the player's hand, the "Drop Item" option should not be available.

#### Designing the Game

Print the "Adventure Game Grid " available on my website. This will help you organize and design your game.

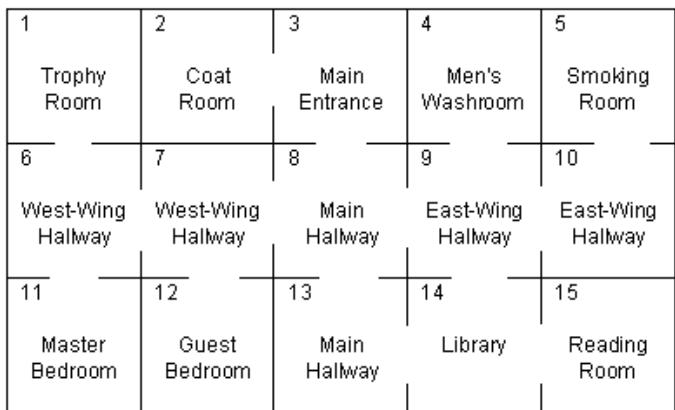

In the example above, the starting room is the "Main Entrance" (room 3).

From Room 3, the user can go South, in which case they will end up in Room 8, or go West, in which case they will end up in Room 2. The user cannot go North or East.

To store the information, six arrays are required ...

string Desc[81]; string Objects[81]; int North[81]; int South[81]; int East[81]; int West[81];  $int$  roomnum = 3; string CurrentObject = "";

Storing the information for each room ...

```
Desc[1] = "Trophy Room";
Objects[1] = "A Trophy";
North[1] = 0;
South[1] = 6;
East[1] = 0;
West[1] = 0;
Desc[2] = "The Coast Room"Objects[2] = "An Umbrella";
North[2] = 0;
South\overline{2}] = 0;
East[2] = 3;
West[2] = 0
Desc[3] = "Main Entrance";
Objects[3] = "";
North[3] = 0;South[3] = 8;
East[3] = 0;
West[3] = 2;
```
... fill in information for remaining rooms ...

#### Possible Enhancements to Game

#### **1. Multiple Floors**

User can enter a "room" which is an elevator or stairs. They would then have the choice to go "Up" or "Down" (depending on where they are).

#### **2. Locked Doors**

The user must find keys to gain access to certain rooms. For example: the blue key opens the blue room.

#### **3. Timed Game**

Using a Timer control, you can limit the amount of time that the player has to navigate the game or find certain objects.

#### **4. Graphical Representation of Rooms**

Add code to "draw" a graphical representation of each room using ASCII characters.

Example: If the player can go North and East ...

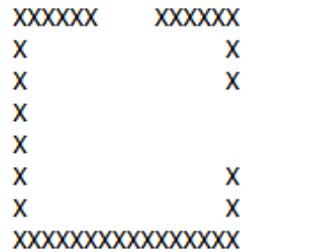

A better to accomplish this is to use ASCII character 219 (a filled in rectangle) instead of X's.

The code would look something like this ...

### Sample Code

To determine if the "[N] to go North" option should appear ...

> if(North[roomnum] != 0) { cout  $\lt\lt$  "[N] to go North\n"; }

If the user selects the option to "Go North", the following line of code will update the roomnum ...

```
 roomnum = North[roomnum];
```
To determine if the "[P] to Pick Up the Item in the room" option should appear ...

```
 if(Objects(roomnum) != "" &&
 CurrentObject == "")
\{ cout << "[P] to Pick Up the
             Item in the room\n";
      }
```
If the user selects the option to "Pick Up Object", the following lined of code will update the corresponding variables ...

```
 // Place object in room in player's
 // hand and clear the object that
 // was in the room
 CurrentObject = Objects[roomnum];
 Objects[roomnum] = "";
```
The code for the "Drop Object" and "Swap Objects" buttons is similar.

cout << (char)219 << (char)219 << (char)219 << (char)219 << (char)219 << (char)219 <<"\n"; cout << (char)219 << " " << (char)210 << "\n";

## Adventure Game

#### Learning Outcomes

#### **Programming Concepts and Skills**

- A1. demonstrate the ability to use different data types, including one-dimensional arrays, in computer programs
- A2. demonstrate the ability to use control structures and simple algorithms in computer programs
- A4. use proper code maintenance techniques and conventions when creating computer programs

#### **Software Development**

- B1. use a variety of problem-solving strategies to solve different types of problems independently and as part of a team
- B3. design algorithms according to specifications
- B4. apply a software development life-cycle model to a software development project

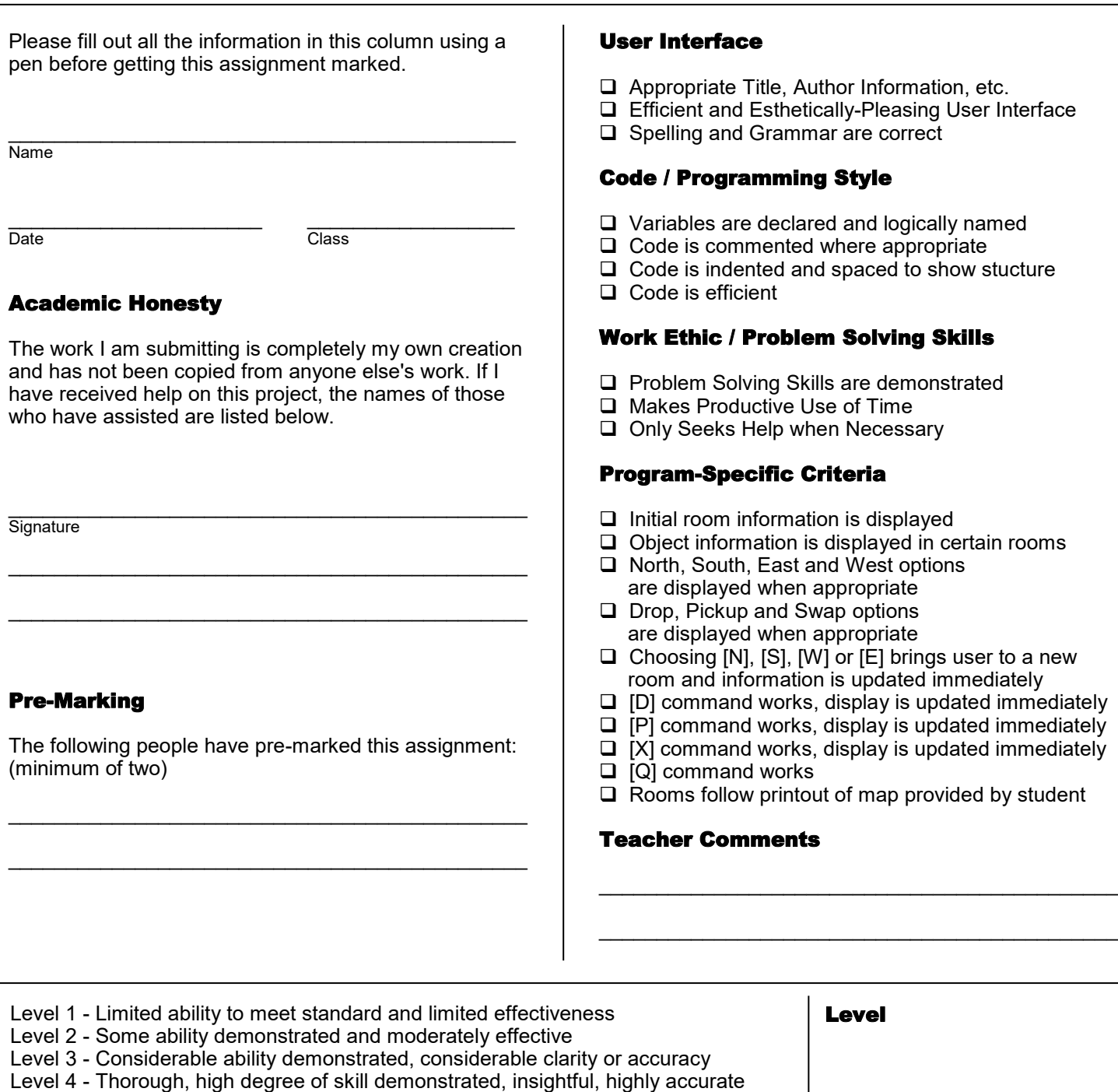

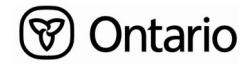